# **Backend Java Basics**

# Особенности языка Java

- Простой
- Объектно-ориентированный
- Кроссплатформенный
- **Интерпретируемый**
- Распределенный
- Надежный
- Безопасный
- Многопоточный
- Высокопроизводительный ь

# **Как работает Java**

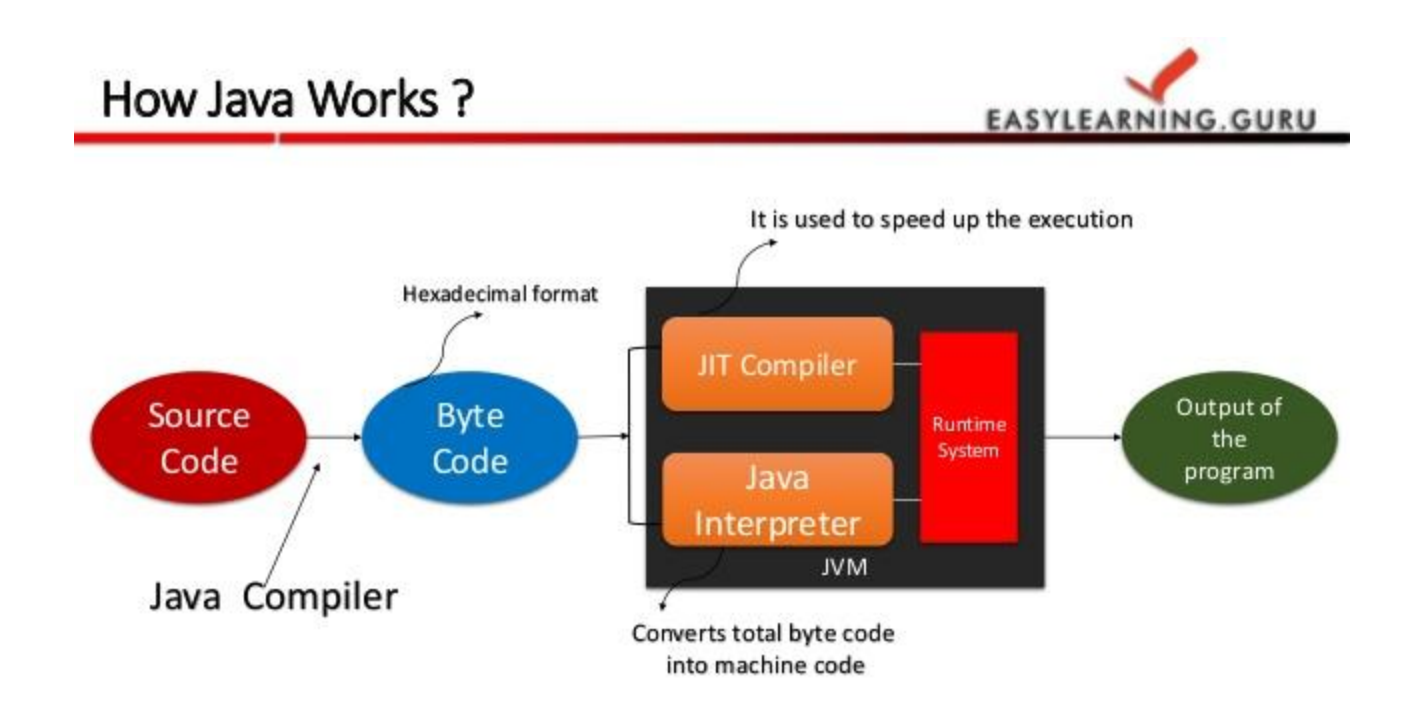

# **Simple Program**

public class HelloWorld {

 $\mathcal{E}$ 

public static void main (String argv[] ) { System.out.println("Hello World!!!");  $\}$ 

# **Java Syntax**

- Синтаксис унаследован от С++
- Case sensitive
- Каждый statement заканчивается точкой с запятой -;
- Блоки помещаются в фигурные скобки '{' и '}'
- Пробел, табуляция, и перевод строки используются для форматирования кода, удобства чтения и понимания
- Комментарии (// one-line, /\* Multiple line \*/, /\*\* JavaDoc \*/)

# **Идентификаторы**

- Это имена, которые даются различным элементам языка для упрощения доступа к ним.
- ▶ Имена имеют пакеты, классы, интерфейсы, поля, методы, аргументы и локальные переменные.
- ▶ Правило: любая комбинация латинских букв (uppercase, lowercase), чисел (но не начинается с числа) и \_, \$.
- Character, c, D, x1, x2, Math, sqrt, x,
- ▶ PI, condition, getWidth, getHeight,
- lang, stack, Stack, STACK\_SIZE, wav2snd, \_snd, \$snd

# **Keywords**

#### Complete List of Java Keywords

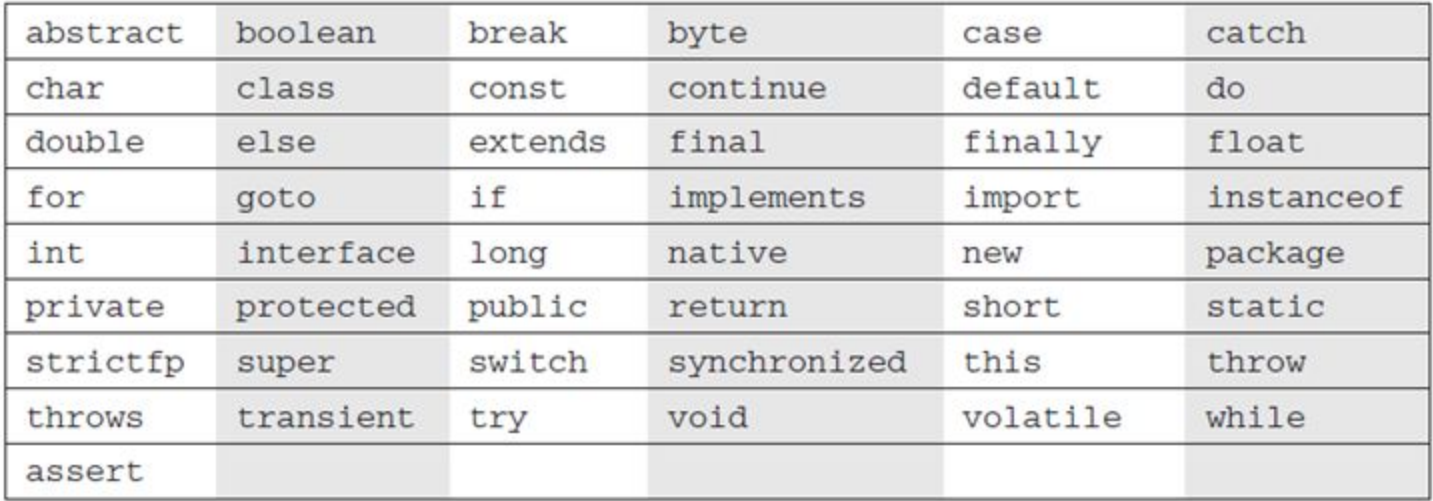

### **Примитивные типы данных**

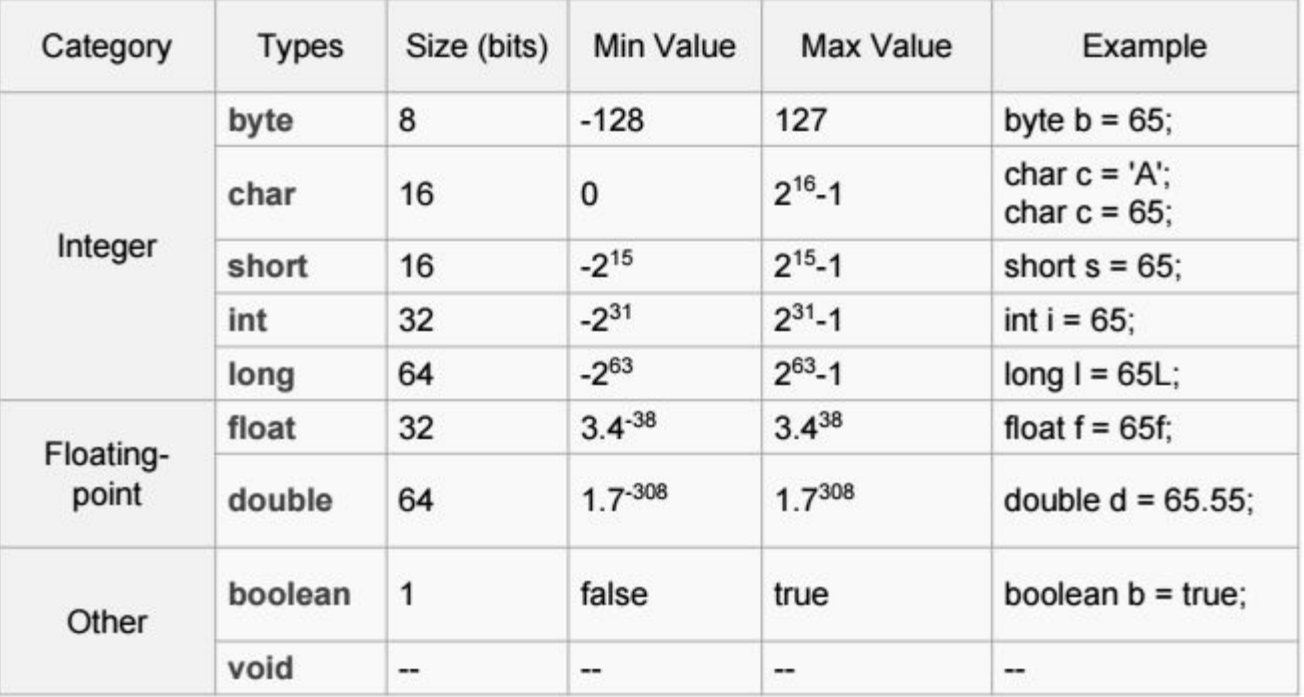

**MARTING COMPANY** 

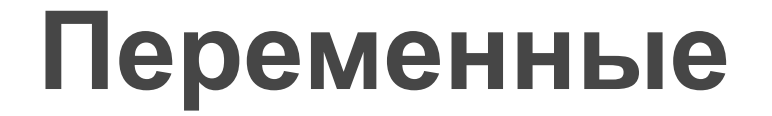

Переменные используются в программе для хранения данных.

Любая переменная имеет три базовые характеристики:

▶имя

▶тип

▶значение

 $int a;$ int  $b = 0$ ,  $c = 3+2$ ;  $int d = b+c;$  $\text{int } e = a = 5;$ boolean  $result = true;$ 

# **Операторы**

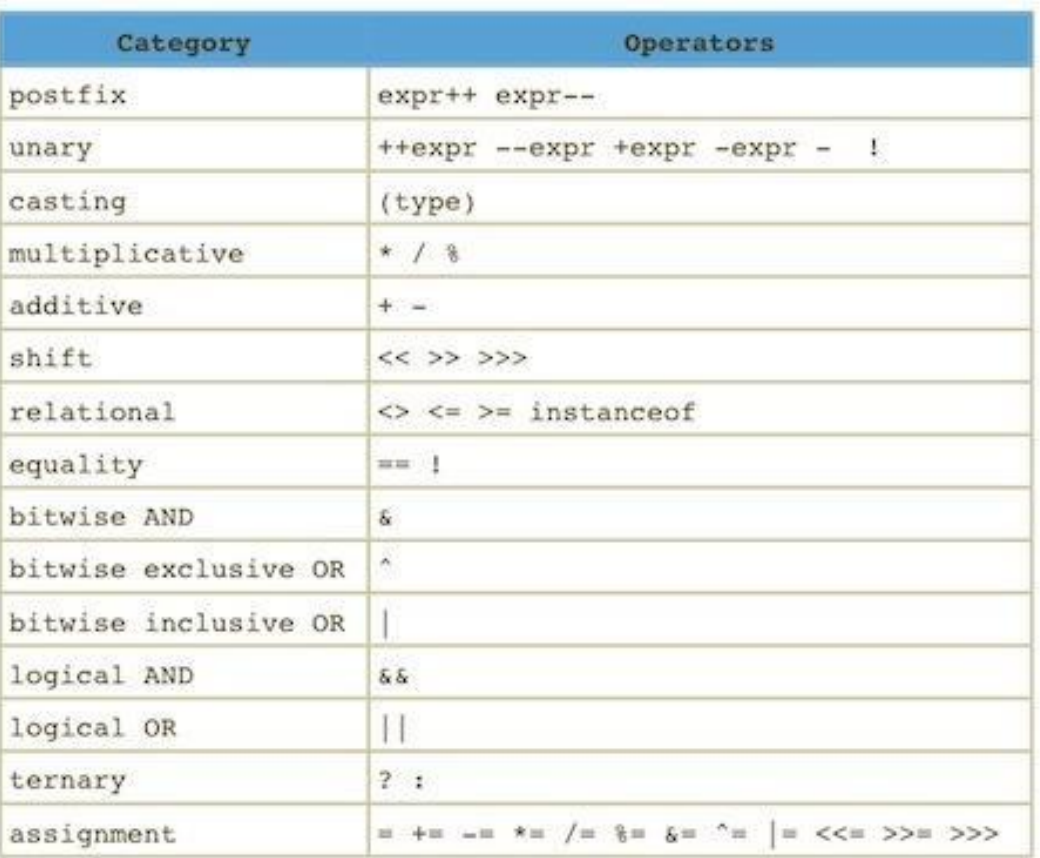

### **Примитивные и ссылочные типы данных**

### Что произойдет со второй переменной?

 $int a = 5$ ; //объявляем первую переменную и инициализируем ее

 $int b = a$ ; // объявляем вторую переменную и приравниваем ее к первой

 $a = 3$ ; // меняем значение первой

print (b); // проверяем значение второй

```
Point p1 = new Point(3, 5);
Point p2 = p1;
p1.x = 7;print(p2.x);
```
# Условный оператор if

if (условие) оператор; // если условие истинно, то выполняется оператор

 $if(i == 10)$ 

 $\mathcal{F}$ 

else onepatop;

if (условие) оператор; // если условие истинно, то выполняется первый оператор // если условие ложно, то выполняется оператор после else

if (условие)  $\{$ оператор1; оператор2; ł else € оператор1; оператор2; ł

 $if(j < 20) a = b;$  $if(k > 100) c = d;$ else a = c; // else относится к if(k > 100)

```
else a = d; // else относится к if(i == 10)
```
 $int$  lowNum = 9;  $int$  highNum = 27; int largerNum = lowNum < highNum ? highNum : lowNum; if (condition) statement; else if (condition) statement; else if (condition) statement; ×,  $e$ ]se statement;

# Условный оператор if

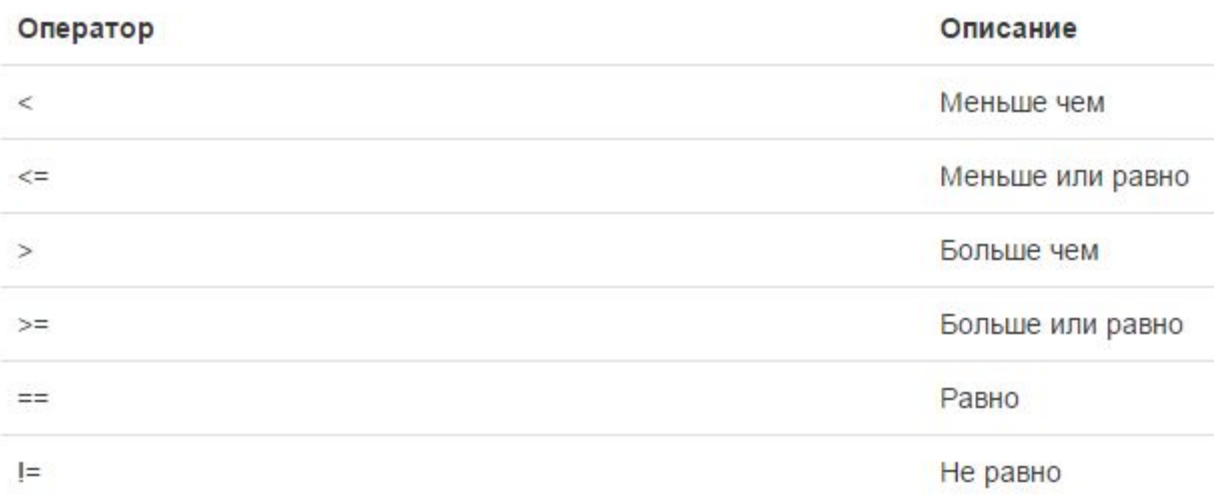

### **Оператор множественного выбора switch**

switch(ВыражениеДляСравнения) { case Совпадение1: команда; break; case Совпадение2: команда; break; case Совпадение3: команда; break:  $default:$ оператор; break; ł

 $int month = 3$ ; String monthString; switch (month)  $\{$ case 1: monthString = "Январь"; break:  $case 2: monthString = "Февраль";$ break;  $case 3:$  monthString = "Mapt"; break; case 4: monthString = "Апрель"; break; case 5: monthString = "Maй"; break:  $case 6:$  monthString = "Июнь"; break:  $case 7:$  monthString = "Июль"; break: case 8: monthString = "ABrycT"; break; case 9: monthString = "Ceнтябрь"; break; case 10: monthString = "Октябрь"; break;  $case 11: months$ tring = "Hogopb"; break:  $case 12: months$ tring = "Декабрь"; break;  $default:$  monthString = "He знаем такого"; break;

# **Циклы**

#### for

```
for (int i = 0; i < 10; ++i){
 System.out.print ("Ки-Ки ");//Обратите внимание на метод print
 //В отличие от println метод print не переводит курсор на новую строку
ł
```

```
int i = 0;while (i < 10){
  System.out.print (i++);
\mathbf{r}
```
#### while do-while

```
int i = 0;\mathsf{do}System.out.print (i++);
} while (i < 10);
```
# Циклы

#### continue

```
for (int i = 0; i < data.length; i+1) {
    if (data[i] == -1)continue;
    square(data[i]);¥
```
#### return

```
double square(double x) {
     return x * x;
\mathcal{F}
```
#### break

```
for(int i = 0; i < data.length; i++) {
    if(data[i] == target) {
        index = i;break;
    \big\}\,
```
### **Массивы**

В отличие от обычных переменных, которые хранят только одно значение, массивы (arrays) используются для хранения целого набора значений.

int[] cats; // мы объявили переменную массива

Возможна и альтернативная запись:

int cats[]; // другой вариант

 $cats = new int[10];$ 

Можно одновременно объявить переменную и определить массив (в основном так и делают):

 $int[]$  cats = new  $int[10];$ 

 $int[]$  matrixA;  $matrix A = new int[2][3];$ 

### **Массивы**

```
Object arr[] = new Object[3];
arr[0] = new Object();arr[1] = null;arr[2] = arr;int len = arr.length;Point p = new Point(1, 3);
Point arr[] = {p, new Point(2, 2), null, p};String strs[] = {\text{["aaa"}}, "bbb", "cde" +
"xyz"};
int pithagor table[][]=new int[5][5];
for (int i = 0; i < 5; i++) {
    for (int j = 0; j < 5; j++) {
       pithagor table [i] [j] = i * j;
       System. out.print(pithagor table[i][j] + "\t");
    1
    System. out.println();
\mathcal{F}
```
 $\overline{\phantom{a}}$ 

### Домашнее задание

- 1. Создать репозиторий на Bitbucket и подключить к IDE.
- 2. Посчитать среднее арифметическое массива.
- 3. Факториал числа.
- 4. Вывести цену за определенный товар опираясь на его код (предусмотреть возможность введение неверного кода).
- 5. Вывести на экран информацию о том является ли целое
- число записанное в переменную n, чётным либо нечётным.

# **Links**

- ▶ Intellij Idea https://www.jetbrains.com/idea/download
- ▶ Java SDK –

http://www.oracle.com/technetwork/java/javase/downloads/jdk8-down loads-2133151.html

- ▶ Java code conventions http://www.oracle.com/technetwork/java/codeconventions-150003.pdf
- $\blacktriangleright$  Bitbucket –

https://bitbucket.org/